«УТВЕРЖДЕНО» решением общего собрания собственников недвижимости по адресу: город Владимир,

улица Соколова-Соколенка, дом № 11Б

Протокол № 1/2020 от «21» февраля 2020 г.

Председатель общего собрания собственников ДОД /Н.В. Горбунова/ Секретарь общего собрания собственников  $2 -$  /Н.А. Родина/

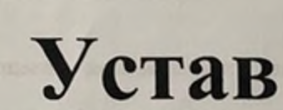

# Товарищества собственников недвижимости « Доверие »

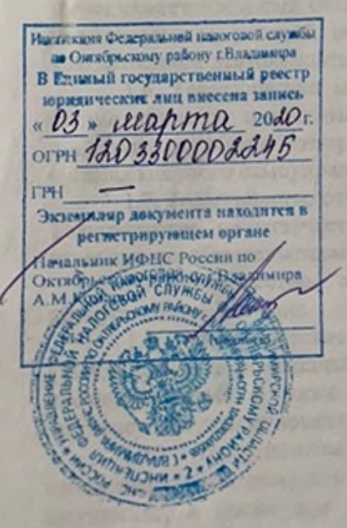

г.Владимир ул. Соколова-Соколенка 11Б 2020 год

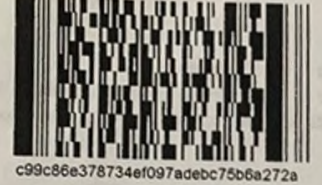

## Устав Товарищества собственников недвижимости «Доверие»

1. Общие положения.

1.1. Товарищество собственников недвижимости «Доверие», далее именуемое «Товарищество», создается в соответствии с положениями Гражданского кодекса, Жилищного кодекса, других законодательных и иных нормативных актов Российской Федерации.

1.2 Полное и краткое официальное наименование Товарищества: - Товарищество собственников недвижимости «Доверие», - ТСН «Доверие» место нахождения товарищества:

- г. Владимир, ул. Соколова-Соколенка, д. 11Б

1.3 В управлении Товарищества находится многоквартирный дом, расположенный по адресу:

- 600018, город Владимир, улица Соколова-Соколенка, дом 11Б, квартира 76.

1.4. Товарищество является некоммерческой организацией. Товарищество вправе осуществлять хозяйственную деятельность в соответствии со статьей 152 Жилищного кодекса Российской Федерации. Средства, полученные Товариществом в результате хозяйственной деятельности, по решению общего собрания используются для оплаты общих расходов в соответствии с бюджетом Товарищества или направляются в специальные фонды, расходуемые на цели, предусмотренные Уставом, и не подлежат распределению между членами Товаришества в виде дивидендов.

1.5. Товарищество является юридическим лицом с момента государственной регистрации, имеет самостоятельный баланс, расчетный и иные счета в банках, круглые и иные печати со своим наименованием, угловой штамп, бланки и другие реквизиты, необходимые для осуществления хозяйственной деятельности.

1.6. Товарищество может от своего имени совершать любые сделки, не противоречащие законодательству и настоящему Уставу, приобретать имущественные и неимущественные права, представлять общие интересы собственников помещений в государственных органах власти, органах местного самоуправления и других организациях.

1.7. Товарищество отвечает по своим обязательствам всем принадлежащим ему имуществом. Товарищество не отвечает по обязательствам членов товарищества. Члены товарищества не отвечают по обязательствам товарищества.

1.8. Товарищество создается без ограничения срока деятельности, если иное не предусмотрено Уставом.

1.9. Товарищество руководствуется в своей деятельности настоящим Уставом, Гражданским и Жилищным кодексами Российской Федерации, законами, распоряжениями и постановлениями, а также решениями общего собрания членов Товарищества, если таковые не противоречат действующему законодательству.

1.10. Товарищество создано с целью объединения собственников помещений в многоквартирном доме для совместного управления многоквартирного движимого и недвижимого имущества, а также для владения, пользования, распоряжения общим имуществом дома и

обеспечения его эксплуатации в соответствии с Гражданским кодексом РФ, Жилищным кодексом РФ и иными законодательными актами, регулирующими гражданские и жилищные правоотношения.

#### 2. Право собственности на общее имущество собственников помещений в многоквартирном доме.

2.1. Собственникам помещений в многоквартирном доме принадлежат на праве общей долевой собственности помещения, не являющиеся частями квартир и предназначенные для обслуживания более одного помещения в данном доме. В том числе: межквартирные лестничные площадки, лестницы, коридоры, технические этажи, технические подвалы, в которых имеются инженерные коммуникации, а также крыши, ограждающие несущие и не несущие конструкции данного дома, механическое, электрическое, санитарно-техническое и иное оборудование, находящееся в данном доме за пределами или внутри помещений и обслуживающее более одного помещения; земельный участок, на котором расположен данный дом с элементами озеленения и благоустройства и иные предназначенные для обслуживания, эксплуатации и благоустройства данного дома объекты, расположенные на указанном земельном участке. Границы и размер земельного участка, на котором расположен многоквартирный дом, определяются в соответствии с требованиями земельного законодательства и законодательства о градостроительной деятельности.

2.2. Собственники помещений в многоквартирном доме владеют, пользуются и распоряжаются общим имуществом в многоквартирном доме в пределах, установленных гражданским законодательством и Жилищным кодексом Российской Федерации.

2.3. Уменьшение размера общего имущества в многоквартирном доме возможно только с согласия всех собственников помещений в данном доме, в том числе и не являющихся членами ТСН, путем его реконструкции или модернизации, а также передача его в пользование иным лицам.

2.4. Земельный участок, на котором расположен многоквартирный дом, может быть обременен правом ограниченного пользования другими лицами.

2.5. По решению, принятому на общем собрании собственников помещений в многоквартирном доме, объекты общего имущества в многоквартирном доме могут быть переданы в пользование иным лицами в случае, если это не нарушает права законные интересы собственников помещений в данном доме.

#### 3. Определение долей в праве общей собственности на общее имущество в многоквартирном доме.

3.1. Доля в праве общей собственности на общее имущество в многоквартирном доме собственника помещения пропорциональна размеру общей площади указанного помещения.

3.2. Доля в праве общей собственности на общее имущество в многоквартирном доме собственника помещения следует судьбе права собственности на указанное помещение.

3.3. При переходе права собственности на помещение в многоквартирном доме доля в праве общей собственности на общее имущество нового собственника такого помещения равна доле в праве общей собственности на указанное общее имущество предшествующего собственника такого помещения.

3.4. Собственник помещения не вправе:

- осуществлять выдел в натуре своей доли в праве общей собственности на общее имущество;

- отчуждать свою долю в праве общей собственности на общее имущество в многоквартирном доме, а также совершать все действия, влекущие за собой передачу этой доли отдельно от права собственности на указанное помещение.

# 4. Содержание общего имущества в многоквартирном доме.

осуществляет свою деятельность по управлению, техническому обслуживанию и содержанию многоквартирного дома в соответствии с правилами и нормами эксплуатации жилищного фонда и другими действующими в жилищной сфере нормативными

4.2. Решения общего собрания членов Товарищества о проведении капитального или текущего ремонтов дома, их объеме, сроках исполнения и оплате расходов являются обязательными для всех собственников помещений.

4.3. Собственники помещений в многоквартирном дома несут бремя расходов на содержание общего имущества в многоквартирном доме.

4.4. Ответственность по оплате обязательных платежей и расходов на содержание и ремонт многоквартирного дома распространяется на всех собственников помещений с момента возникновения права собственности на помещения в этом доме.

4.5. Доля обязательных расходов на содержание общего имущества в многоквартирном доме, бремя которых несет собственник помещения, определяется долей в праве общей собственности на общее имущество указанного собственника.

4.6. При переходе права собственности на помещение в многоквартирном доме к новому собственнику переходит обязательство предыдущего собственника по оплате расходов на содержание и ремонт многоквартирного дома.

### 5. Хозяйственная деятельность Товарищества

5.1. Для достижения целей, предусмотренных Уставом, Товарищество собственников недвижимости вправе заниматься хозяйственной деятельностью.

5.2. Товарищество собственников недвижимости может заниматься следующими видами хозяйственной деятельности:

- управление многоквартирным домом;

- выполнение работ и услуг по содержанию и ремонту, в том числе капитальному, реконструкции помещений в многоквартирном доме;

- проведение мероприятий по благоустройству и озеленению придомовой территории; - проведение мероприятий, направленных на обеспечение соблюдения прав и законных интересов собственников помещений в многоквартирном доме при установлении условий и порядка владения и распоряжения общей собственностью;

- принятие мер, необходимых для предотвращения или прекращения действий третьих лиц, затрудняющих реализацию прав владения, пользования и в установленных законодательством пределах распоряжения собственников помещений общим имуществом в многоквартирном доме или препятствующих этому;

- строительство дополнительных помещений и объектов общего имущества в многоквартирном доме;

- сдача в аренду части общего имущества в многоквартирном доме;

- защита прав и интересов членов Товарищества.

5.2. На основании решения общего собрания членов Товарищества собственников недвижимости доход от хозяйственной деятельности Товарищества используется для оплаты общих расходов или направляется в специальные фонды, расходуемые на цели, предусмотренные настоящим Уставом Товарищества. Дополнительный доход может быть направлен на иные цели Товарищества собственников недвижимости, предусмотренные Уставом деятельности Товарищества.

## 6. Права Товарищества.

6.1. Товарищество имеет право:

- заключать в соответствии с законодательством договор управления многоквартирным домом, договоры о содержании и ремонте общего имущества в многоквартирном доме, а также договоры об оказании коммунальных услуг и прочие договоры в интересах членов Товарищества; - определять смету доходов и расходов на год, в том числе необходимые расходы на

содержание и ремонт общего имущества в многоквартирном доме, затраты на капитальный ремонт и реконструкцию многоквартирного дома, специальные взносы и отчисления в резервный фонд, а также расходы на другие установленные Уставом Товарищества цели;

- устанавливать на основе принятой сметы доходов и расходов на год Товарищества размеры платежей и взносов для каждого собственника помещения в соответствии с его долей в праве общей собственности;

- выполнять работы для собственников помещений в многоквартирном доме и предоставлять им услуги;

- представлять законные интересы собственников помещений в суде и отношениях с третьими лицами;

- пользоваться предоставляемыми банками кредитами в порядке и на условиях, которые предусмотрены законодательством;

- передавать по договору материальные и денежные средства лицам за выполненные для Товарищества работы и предоставленные Товариществу услуги;

- передавать во временное пользование, продавать и обменивать имущество, принадлежащее Товариществу.

6.2. В случаях, если это не нарушает права и законные интересы собственников помещений в многоквартирном доме, Товарищество вправе:

- предоставлять в пользование или ограниченное пользование часть общего имущества в многоквартирном доме;

- в соответствии с требованиями законодательства в установленном порядке надстраивать, перестраивать часть общего имущества в многоквартирном доме;

- получать в пользование либо приобретать в общую долевую собственность в многоквартирном доме земельные участки для осуществления жилищного строительства, возведения хозяйственных и иных построек и их дальнейшей эксплуатации;

- осуществлять в соответствии с требованиями законодательства от имени и за счет собственников помещений в многоквартирном доме застройку прилегающих к такому дому выделенных земельных участков;

- заключать сделки и совершать иные, отвечающие целя и задачам Товарищества, действия.

6.3. В случае неисполнения собственниками помещений в многоквартирном доме своих обязанностей по участию в общих расходах, Товарищество в судебном порядке вправе потребовать принудительного возмещения обязательных платежей и причиненных убытков.

#### 7. Обязанности Товарищества.

7.1. Товарищество обязано:

- обеспечивать выполнение требований Жилищного кодекса Российской Федерации, положений других федеральных законов, иных нормативных правовых актов, а также Устава Товарищества;

- осуществлять управление многоквартирным домом в порядке, установленном разделом VIII Жилищного кодекса Российской Федерации;

- обеспечивать надлежащее санитарное и техническое состояние общего имущества в многоквартирном доме;

- обеспечивать выполнение всеми собственниками помещений в многоквартирном доме обязанностей по содержанию и ремонту общего имущества в соответствии с их долями в праве общей собственности на данное имущество;

- заключать договоры о содержании и ремонте общего имущества в многоквартирном доме с собственниками помещений, не являющимися членами Товарищества;

- выполнять в порядке, предусмотренным законодательством, обязательств по договорам;

- обеспечивать соблюдение прав и законных интересов собственников помещений в многоквартирном доме в порядке владения, пользования и распоряжения общей собственностью;

- принимать меры, необходимые для предотвращения или прекращения действий третьих лиц, затрудняющих реализацию прав владения, пользования и, в установленном законодательством пределах, распоряжения собственниками помещений общим имуществом в многоквартирном доме;

- представлять законные интересы собственников помещений в многоквартирном доме, связанные с управлением общим имуществом в доме, в том числе в отношениях с третьими лицами;

- вести реестр членов товарищества и ежегодно в течение первого квартала текущего года

направлять копию этого реестра в органы исполнительной власти субъектов Российской федерации, указанные в части 2 статьи 20 Жилищного кодекса Российской Федерации;

представлять в уполномоченные органы исполнительной власти субъектов Российской Федерации, указанные в части 2 статьи 20 Жилищного кодекса РФ, в течение трех месяцев с момента государственной регистрации внесенных в устав товарищества изменений, заверенные председателем товарищества и секретарем общего собрания членов товарищества копию устава товарищества, выписку из протокола общего собрания членов товарищества о принятии решения о внесения изменений в устав товарищества с приложением заверенных председателем товарищества и секретарем копий текстов соответствующих изменений.

### 8. Средства и имущество Товарищества.

8.1. В собственности Товарищества может находиться движимое имущество, а также недвижимое имущество, расположенное внутри или за пределами многоквартирного дома.

8.2. Средства Товарищества собственников жилья состоят из:

- обязательных платежей, вступительных и иных взносов членов Товарищества, и других собственников помещений:

- доходов от хозяйственной деятельности, направленных на выполнение целей, задач и обязанностей Товарищества;

- субсидий на обеспечение эксплуатации общего имущества в доме, проведение текущего и капитального ремонта, предоставление отдельных видов коммунальных услуг и иных субсидий; - прочих поступлений.

8.3. Вступительные и иные взносы являются целевыми, предназначены для улучшения проживания собственников помещений многоквартирных домов.

8.4. Вступительные взносы оплачиваются членами Товарищества однократно при вступлении в Товарищество, размер вступительного взноса устанавливается общим собранием членов Товарищества.

8.5. Иные взносы, их размер, порядок и сроки уплаты устанавливаются Правлением Товарищества; оплата иных взносов является обязательным для всех собственников помещений.

8.6. На основании решения общего собрания собственников недвижимости могут быть образованы специальные фонды, расходуемые на предусмотренные Уставом цели. Порядок образования специальных фондов определяется общим собранием членов Товарищества.

8.7. Председатель Правления Товариществ и правление Товарищества собственников недвижимости имеют право распоряжаться средствами Товарищества, находящимися на счете в банке, в соответствии с финансовым планом Товарищества.

#### 9. Членство в Товариществе.

9.1. Лица, приобретающие помещения в многоквартирном доме № 11-Б по улице Соколова-Соколенка города Владимира вправе стать членами Товарищества.

9.2. Членство в Товариществе собственников недвижимости возникает у собственника помещения в многоквартирном доме по решению общего собрания на основании письменного заявления о вступлении в Товарищество.

9.3. Членство в Товариществе собственников недвижимости прекращается с момента подачи письменного заявления о выходе из членов Товарищества или с момента прекращения права собственности члена Товарищества на помещение в многоквартирном доме.

9.4. Учет членов Товарищества ведет Правление Товарищества.

позволяющие Товарищества должен содержать сведения, членов 9.5. Peecro идентифицировать членов Товарищества и осуществлять связь с ними, а также сведения о размерах принадлежащих им долей в праве общей собственности на общее имущество в многоквартирном доме.

9.6. Член Товарищества обязан предоставить правлению Товарищества достоверные сведения, предусмотренные пунктом 9.5. настоящей статьи, и своевременно информировать Правление Товарищества об изменении.

## 10. Права членов Товарищества и собственников, не являющихся членами Товарищества.

10.1. Члены Товарищества и не являющиеся членами товарищества собственники помещений в многоквартирном доме имеют право:

- получать от органов управления Товарищества информацию о деятельности товарищества в порядке и объеме, которые установлены Жилищным кодексом РФ, другими законодательными актами и Уставом товарищества, обжаловать в судебном порядке решения органов управления Товарищества;

- предъявлять требования к Товариществу относительно качества оказываемых услуг и выполняемых работ:

- знакомиться со следующими документами: Уставом товарищества и регистрационными реестром членов товарищества; документами бухгалтерской (финансовой) локументами; протоколами общих собраний членов Товарищества, заседаний правления отчетности; товарищества и ревизионной комиссия Товарищества; технической документацией на многоквартирный дом и иными, связанными с управлением и обслуживанием данного дома документами.

10.2. Собственники помещений в соответствии с учредительными документами Товарищества вправе:

- получать информацию о перечне, объемах и качестве оказываемых услуг и выполненных течение работах  $\overline{B}$  $5$ рабочих дней после латы обращения;

- проверять объемы, качество и периодичность оказания услуг и выполнения работ;

- требовать от ответственных лиц устранения выявленных дефектов и своевременность их устранения.

10.3. Собственник жилого помещения обязан поддерживать данное помещение в надлежащем состоянии, не допуская бесхозяйственного обращения с ним, соблюдать права и законные интересы соседей, правила пользования жилыми помещениями, а также правила содержания общего имущества собственников помещений в многоквартирном доме.

10.4. Бремя заключения договоров на энергоресурсы, вывоз мусора лежит на собственниках жилья индивидуально (при необходимости).

### 11. Органы управления Товарищества собственников недвижимости.

11.1. Органами управления Товарищества являются: общее собрание членов Товарищества, правление Товарищества, Председатель Правления Товарищества и ревизионная комиссия Товарищества.

11.2. Высшим органом управления Товарищества является общее собрание его членов.

11.3. Коллегиальным исполнительным органом управления Товарищества является Правление Товарищества.

11.4. Единоличным исполнительным органом управления является Председатель Правления Товарищества.

11.5. Контрольно-ревизионным органом управления Товарищества является ревизионная комиссия.

## 12. Общее собрание членов Товарищества.

12.1. Общее собрание членов Товарищества является высшим органом управления и созывается в порядке, установленном Жилищным кодексом Российской Федерации и Уставом Товарищества.

12.2. Годовое общее собрание Товарищества проводится не реже одного раза в календарный год. Внеочередное общее собрание может быть созвано по инициативе любого из собственников. 12.3. К компетенции общего собрания членов Товарищества относится:

- внесение изменений в Устав Товарищества;

- 
- принятие решений о реорганизации и ликвидации Товарищества;

- принятие правления и ревизионной и ликвидации Товарищее.<br>- избрание правления и ревизионной комиссии Товарищества; **МНОГОКВАРТИРНЫХ ДОМАХ;** 

- избрание правление и ревизионной комиссии Товарищества;<br>- установление размера обязательных платежей и взносов для собственников помещений в <sub>свартирных</sub><br>- образование специальных фондов Товариществ, в том числе резервного фонда, фонда на оразование и ремонт общего имущества в многоквартирном доме и его оборудования;<br>восстановление решения о получении заемных средств в этом доме и его оборудования;

новление и решения о получении заемных средств, в том числе банковских кредитов; принятих редитов; направлений использования доходов от хозяйственной деятельности

Товарищества;

шестве,<br>- утверждение годового плана о финансовой деятельности Товарищества и отчета о **выполнении такого плана:** 

ении таког рение жалоб на действия правления Товарищества, председателя правления

Товарищества и ревизионной комиссии (ревизора) Товарищества; престранитие и изменение правил внутреннего распорядка Товарищества в отношении

работников, в обязанности которых входит обслуживание многоквартирного дома, положение об - определение размера вознаграждения членам правления Товарищества;

- принятие решений о сдаче в аренду или передаче иных прав на общее имущество в многоквартирном доме;

- другие вопросы, предусмотренные Жилищным кодексом Российской Федерации или иными федеральными законами.

### 13. Порядок организации и проведения общего собрания членов Товарищества

13.1. Уведомление о проведении общего собрания членов Товарищества по инициативе правления Товарищества осуществляется путем письменного объявления, вывешивания объявлений на информационных стендах в местах, доступных каждому собственнику или на сайте Товарищества не менее чем за десять дней до даты проведения собрания.

13.2. Уведомление о проведении общего собрания членов Товарищества по инициативе любого члена Товарищества направляется в письменной форме лицом, по инициативе которого созывается общее собрание, и вручается каждому члену Товарищества под расписку или посредством почтового отправления (заказным письмом) или путем вывешивания объявлений на информационных стендах в местах, доступных каждому собственнику или на сайте Товарищества не менее чем за десять дней до даты проведения собрания. В уведомлении о проведении общего собрания указываются сведения о лице, по инициативе которого созывается общее собрание, место и время проведения собрания, повестка дня общего собрания. Общее собрание членов Товарищества собственников жилья не вправе выносить на обсуждение вопросы, которые не были **ВКЛЮЧены в повестку дня.** 

÷

13.3. Решения общего собрания членов Товарищества, по вопросам, отнесенным Жилищным кодексом Российской Федерации к компетенции общего собрания в соответствии с пунктами 2, 6 и 7 части 2 статьи 145 Жилищного кодекса Российской Федерации, принимаются не менее чем двумя третями голосов от общего числа голосов членов товарищества. Решения по остальным вопросам принимаются большинством голосов от общего числа голосов,

присутствующих на общем собрании членов товарищества или их представителей. 13.4. Общее собрание членов Товарищества собственников недвижимости ведет Председатель Правления Товарищества или его заместитель. В случае их отсутствия общее

13.5. Решение общего собрания членов Товарищества может быть принято путем собрание ведет один из членов правления Товарищества. проведения заочного голосования в порядке, установленном статьями 47 и 48 Жилищного кодекса

Российской Федерации.

14. Правление Товарищества собственников недвижимости.

14.1. Правление Товарищества является коллегиальным исланжимости.<br>14.1. пра и подотчётно общему собранию членов Товарищества. исполнительным органом 14.1. Правление Товарищества является коллегиальных

14.1.<br>Правление Товарищества избирается из числа членов Товарищества. Соверные органом отношно с совершительным собрания с совершительным собранием.<br>14.2. Правление Товарищества избирается в количестве не менее 5-ти челов на стью дальнейшего переизбрания.

14.2. Правление товарищества избирается из числа членов Товарищества общим собранием.<br>14.3. Правление Товарищества избирается в количестве не менее 5-ти человек, на два года. 14.00<br><sub>1810</sub>стью дальнение с историчества не может являться лицо, с которым Товарищество для с на два года с не и совертность с не и совертность по подразность по после с только на два года с после только для с только для

ромовор управления многоквартирным домом, или лицо, с которым Товарищество для под с соторым товарищество для пись с которым товарищество удавления организации, с которой Товарищество заключило указанием положность в договор унивения с которой Товарищество заключило указанимающее должность в день и правления организации, с которой Товарищество заключило указанимающее должность в севера с правления с правления с правления с правления с управления сухости Товарищество заключило указанный договор, а также ревизионной комиссии Товарищества. Член правления Товарищества ревизионной комиссии Товарищества свою деятельность в правлении Товарищества собственнико ревизионной не может совмещать свою деятельность в правления Товарищества собственников для составили договор, а также поручать, доверять договорищества с работой в исятельность в правлении Товарищества с работой в правлении соостаетников с работой в правлении с работой в правлении с своих обязанностей члена правления другому лицу или иным образом

згь на него использования Товарищества созывается председателем Товарищества не реже плого раза в 3 месяца.

ораза в эмеслии.<br>14.6. Заседание Правления Товарищества признается правомочным, если в таком заседании 14.0. Замяние большинство членов правления Товарищества. Заседания и решения правления

14.7. Правление Товарищества обязано:

- контролировать соблюдение членами Товарищества законодательства и требований Устава; - контролировать выполнение смет доходов и расходов на соответствующий год, отчетов о финансовой деятельности Товарищества и предоставление их на утверждение общему

своевременное внесение членами товарищества установленных контролировать обязательных платежей и взносов;

- утверждать договора на поставку коммунальных услуг;

- утверждать договора на обслуживание, эксплуатацию и ремонт общего имущества в многоквартирном доме:

- готовить и проводить общие собрания членов Товарищества;

- выполнение в соответствии с Уставом Товарищества иных обязанностей.

14.8. Полномочия отдельных членов Правления или всего состава Правления Товарищества могут быть прекращены досрочно решением общего собрания членов Товарищества.

14.9. В случае досрочного прекращения полномочий более 2/3 членов Правления. Правлением Товарищества созывается Общее собрание членов Товарищества, на котором избирается Правление в новом составе.

14.9. При выборах нового состава Правления оно считается полномочным со дня принятия решения Общим собранием членов Товарищества. При этом ранее действовавший состав Правления обязан осуществить передачу технической, бухгалтерской и иной документации, а также уведительных и иных документов и печати Товарищества вновь избранному составу Правления по akty,

# 15. Председатель Правления Товарищества.

15.1. Председатель Правления Товарищества является единоличным исполнительным Франом Товарищества, возглавляет Товарищества является синомый орган - Правление<br><sup>Товари</sup>шества, возглавляет коллегиальный исполнительный орган - Правление

Товарищества, возглавляет коллегиальным использоварищества.<br>15 априлества и осуществляет руководство всей деятельностью Товарищества. 15.2. Председатель Правления Товарищества избирается Правлением Товарищества из числа<br>15.2. Председатель Правления Товарищества избирается Правлением Товарищества из числа

венов Правления Правления Товарищества изоирается председателя.<br>18 априления на срок два года, с возможностью дальнейшего переизбрания. 15.3. Председатель Правления Товарищества обеспечивает выполнение решений общего

15.3. Председатель Правления Товарищества обеспечивает выполнения Товарищества, а собрания, имеет право давать указания и распоряжения всем должностным лицам Товарищества, всполнение которых для указанных лиц обязательно.

15.4. NOТОРЫХ для указанных лиц обязательно.<br>15.4. Председатель Правления Товарищества вправе принимать решения по всем вопросам 15.4. Председатель Правления Товарищества вправе принимать решения и исключительной

иннии общего собрания членов Товарищества и подотчетен общему собранию членов **Аврешества.** лении Председатель Правления Товарищества действует без доверенности от именов собранить членов с подписывает платегород третьими лицами, заключает утветствие имени и договоры, подписывает поварищества действует без доверенности от кмена договоры, подписывает платежные и третьими лицами, заключает утверждение следники, не требующие обязательного одобрения лицами, а и декасники договоры, подписывает платежные и другие финансовые документы, такие и и должные совершает сделки, не требующие обязательного вые документы, в внересых (Председатель Правления Товарищества газаться одобрения общим собрание GSPAIRCCTBA. денества.<br>15.6. Председатель Правления Товарищества разрабатывает и выносит на утверждение 15.6. Председатель в подвигателя и подращества разрабатывает и выпосит на утверждение собрания правила внутреннего распорядка и положение об оплате труда наемник собрания присти которых входит обслуживание дома, производит их прием на уперждение дома, не об оплате труда наемных дома и положение с собрания с дома на уперждение дома на уперждение дома на смотру и событь при настольк кузольнение. ельнение.<br>15.7. Председатель Правления Товарищества организует и контролирует ведение 19.7. Председатель и оварищества организует и контролируе допровно прекращение полномочий Председателя Правления и контролируе (3.8. Досрочное прекращение полномочий Председателя Правление Т. оизводства, сухталтеренно и полномочий Председателя Правления Товарищества возможно

*в следующих* случаях:

по прекращению членства в товариществе; по решению общего собрания членов товарищества.

# 16. Ревизионная комиссия Товарищества.

16.1. Ревизионная комиссия Товарищества избирается общим собранием членов Поларищества на срок не более двух лет с правом переизбрания. В состав ревизионной комиссии не

16.2. Ревизионная комиссия Товарищества из своего состава избирает председателя рензионной комиссии.

16.3. Ревизионная комиссия Товарищества:

- проводит не реже чем один раз в год ревизию финансовой деятельности Товарищества;

- представляет общему собранию членов Товарищества заключение о смете доходов и расходов на соответствующий год, отчет о финансовой деятельности и размерах обязательных платежей и взносов;

- ежегодно отчитывается перед общим собранием членов Товарищества о своей деятельности.

16.4. Член ревизионной комиссии вправе по своей инициативе выйти из ее состава в любое время, письменно известив об этом остальных ее членов. В случае досрочного прекращения полномочий более 2/3 членов ревизионной комиссии правлением Товарищества созывается Общее собрание членов Товарищества, на котором избирается ревизионная комиссия в новом составе.

16.5. Полномочия отдельных членов или всего состава ревизионной комиссии могут быть прекращены досрочно решением общего собрания членов Товарищества.

16.6. В случае досрочного прекращения полномочий ревизионной комиссии полномочия вара избранной ревизионной комиссии действуют с момента избрания (переизбрания) ревизионной комиссии общим собранием членов Товарищества.

16.7. Требование о досрочном прекращении полномочий ревизионной комиссии или ее отдельных членов вносится в повестку дня годового или внеочередного общего собрания в соответствии с Уставом Товарищества.

# 17. Реорганизация Товарищества собственников недвижимости.

17.1. Реорганизация Товарищества осуществляется на основании и в порядке, которые установлены гражданским законодательством.

18. Ликвидация Товарищества собственников недвижимости. 18.1. Ликвидация Товарищества осуществляется на основании и в порядке, установленном

гражданским законодательством.

 $\beta^2$  Общее собрание собственников помещений в многоквартирном поме обязано принятие на собственников от общего числа говорящества в буду принятие событь с процентами голосов от общего числа говорящества в буду обязано Общее собрание соостаемников помещений в многоквартирном доме обязано принятия и поварищества не случае, если числы Товарищества не обязано принятия соврания голосов от общего числа голосов собственных соврания пользовани 10 Общего и поделания голосов от общего числа голосов собственного помещения в случае с соли члены Товарищества не случае соли до день с соли под собственно при под подел соли с соли с соли с соли с соли с соли с соли с с

19. Заключительные положения. устав утвержден общим собранием членов Товаришества р. Устав утвержден оощины соординем членов Товарищества соотвещению и исти «Доверие» и вступает в силу с момента государственной регистрации соотвещению и встанического лица. оность придетельства или их представителей. Изменения и принимаются на оберищества Говарищества или их представителей. Изменения и принимаются на общества поверхника Говарищества или их представителей. Изменения и дополне искат государственной регистрации и не могут противорения на общем следу темничества или их представителей. Изменения и принимаются ва общем следу темничества и не могут противоренить за нестоящему иденов Товаринськой силиписации и не могут противоречить действующему поддержат государственной регистрации и не могут противоречить действующему

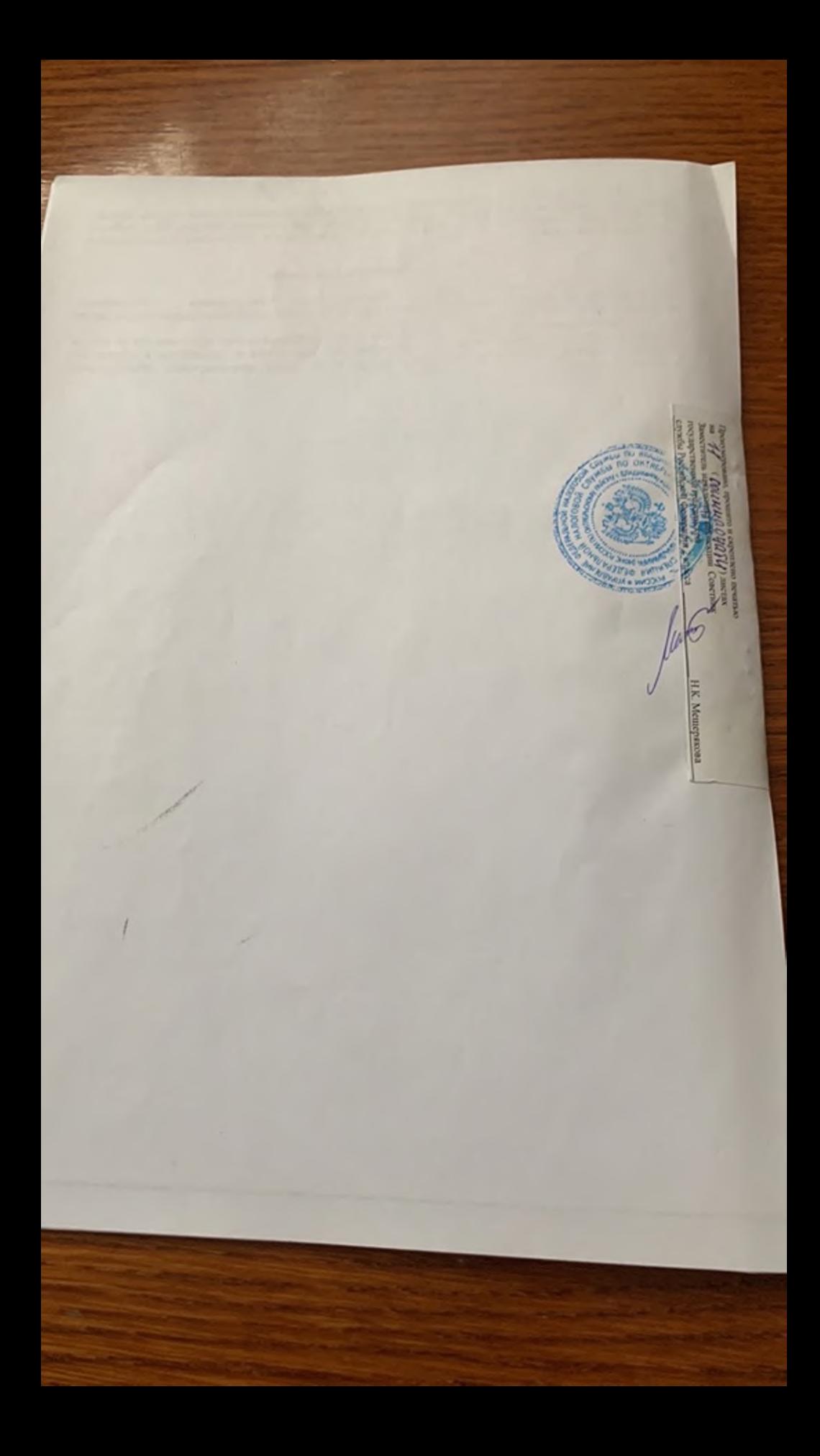